### КИЇВСЬКИЙ НАЦІОНАЛЬНИЙ ТОРГОВЕЛЬНО-ЕКОНОМІЧНИЙ **УНІВЕРСИТЕТ** СИСТЕМА УПРАВЛІННЯ ЯКІСТЮ

Система забезпечення якості освітньої діяльності та якості вищої освіти сертифікована на відповідність ДСТУ ISO 9001:2015 / ISO 9001:2015

Кафедра комп'ютерних наук та інформаційних систем

#### **ЗАТВЕРДЖЕНО**

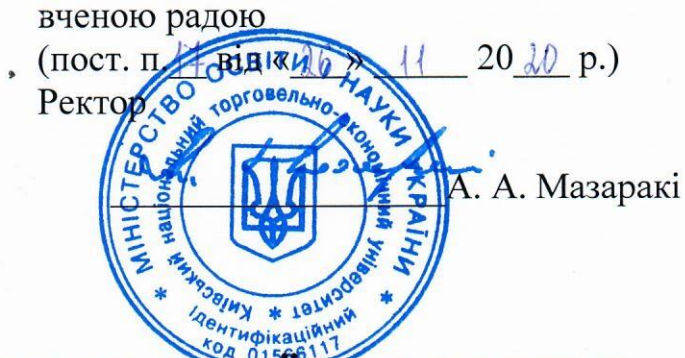

# **КОМП'ЮТЕРНІ ТЕХНОЛОГІЇ ОБРОБКИ ТА** ВІЗУАЛІЗАЦІЇ ДАНИХ/ COMPUTER TECHNOLOGIES OF DATA PROCESSING **AND VISUALIZATION**

## РОБОЧА ПРОГРАМА / **COURSE OUTLINE**

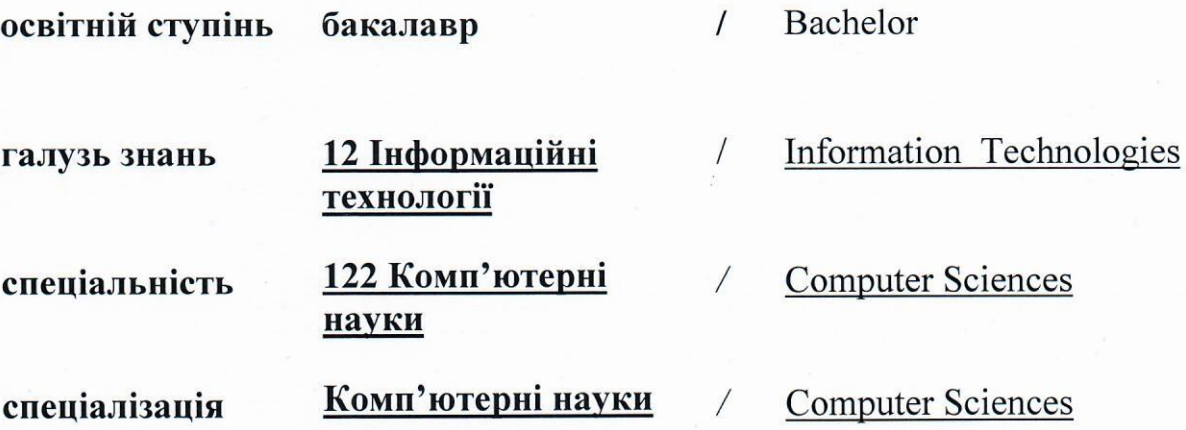

Київ 2020

### **Розповсюдження і тиражування без офіційного дозволу КНТЕУ заборонено**

Автори: Г. Т. Самойленко, кандидат фізико-математичних наук, доцент, А.В. Селіванова, старший викладач

Робочу програму розглянуто і затверджено на засіданні кафедри комп'ютерних наук та інформаційних систем 10.11.2020р., протокол № 10

Рецензенти: П.Г. Демідов, кандидат технічних наук, доцент. С.П. Кудрявцева, к.т.н, провідний науковий співробітник Міжнародного науково-навчального центру інформаційних технологій та систем НАН України.

# **КОМП'ЮТЕРНІ ТЕХНОЛОГІЇ ОБРОБКИ ТА ВІЗУАЛІЗАЦІЇ ДАНИХ/** COMPUTER TECHNOLOGIES OF DATA PROCESSING AND VISUALIZATION

## **РОБОЧА ПРОГРАМА** / СOURSE OUTLINE

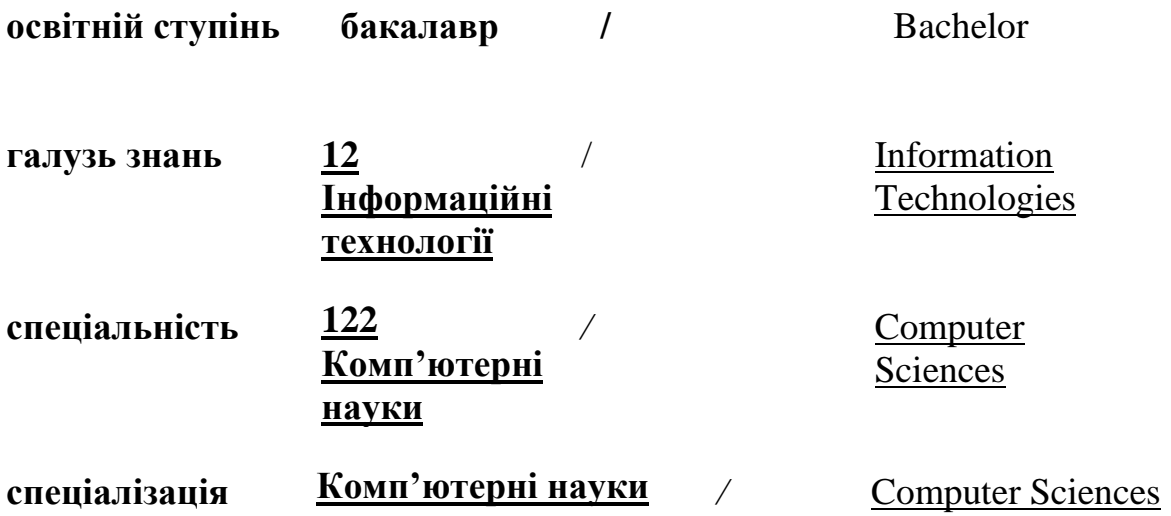

### **1. СТРУКТУРА ДИСЦИПЛІНИ ТА РОЗПОДІЛ ГОДИН ЗА ТЕМАМИ (ТЕМАТИЧНИЙ ПЛАН)**

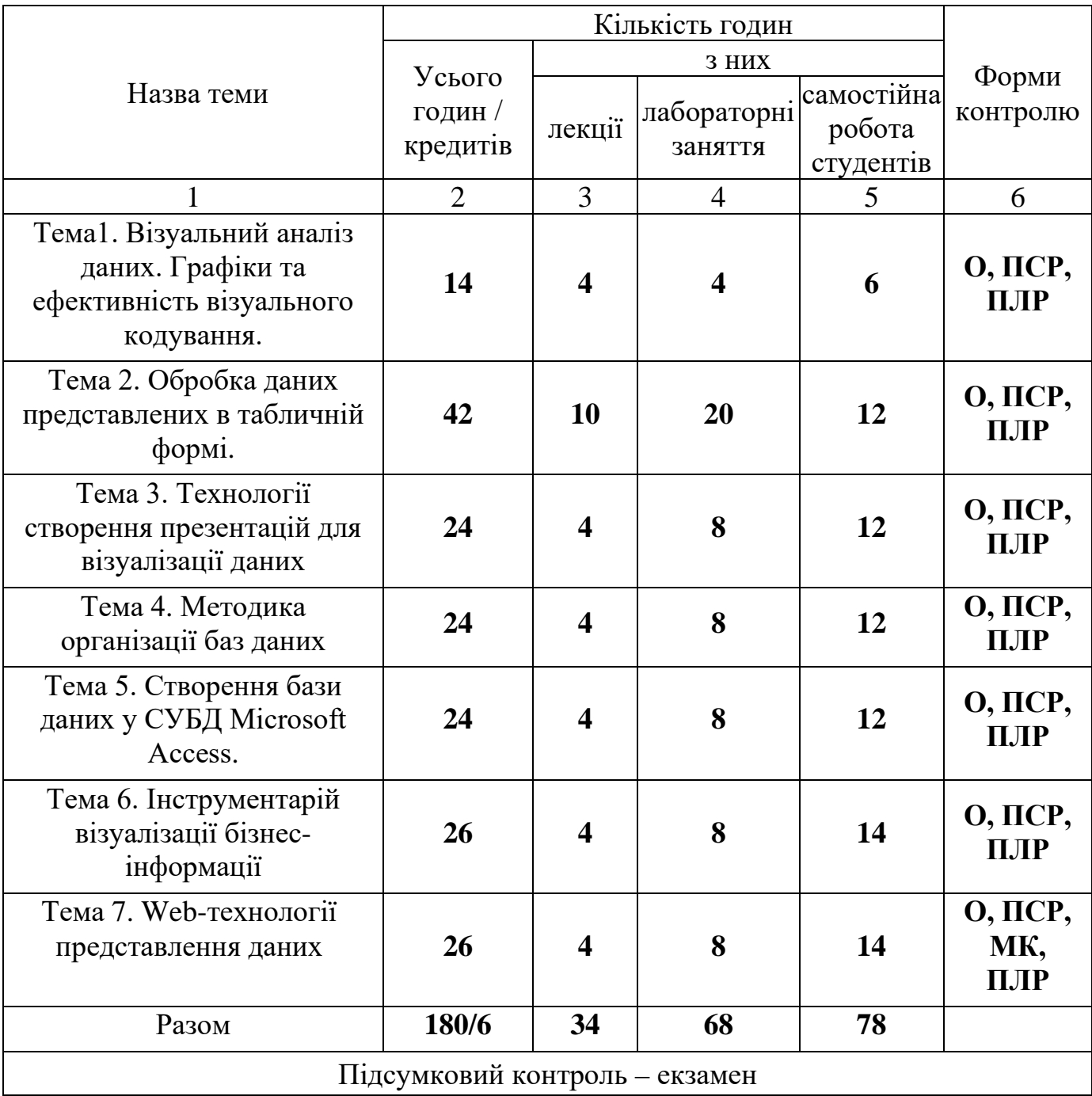

Умовні позначення: ПСР – перевірка самостійної роботи; МК – модульний контроль; ПЛР – перевірка лабораторної роботи; О – опитування.

## **2. ТЕМАТИКА ТА ЗМІСТ ЛЕКЦІЙНИХ, ПРАКТИЧНИХ (СЕМІНАРСЬКИХ), ЛАБОРАТОРНИХ ЗАНЯТЬ, САМОСТІЙНОЇ РОБОТИ СТУДЕНТІВ**

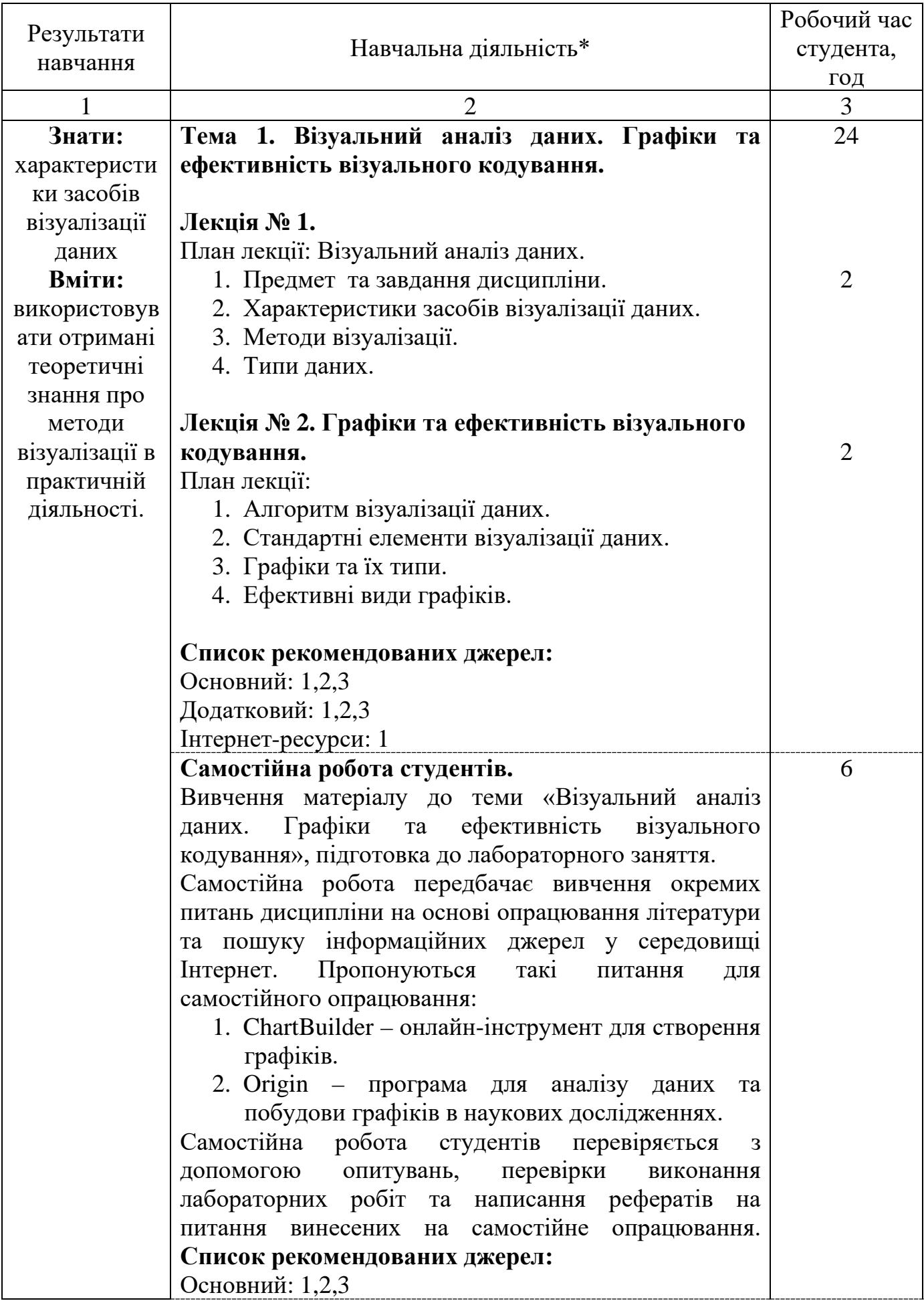

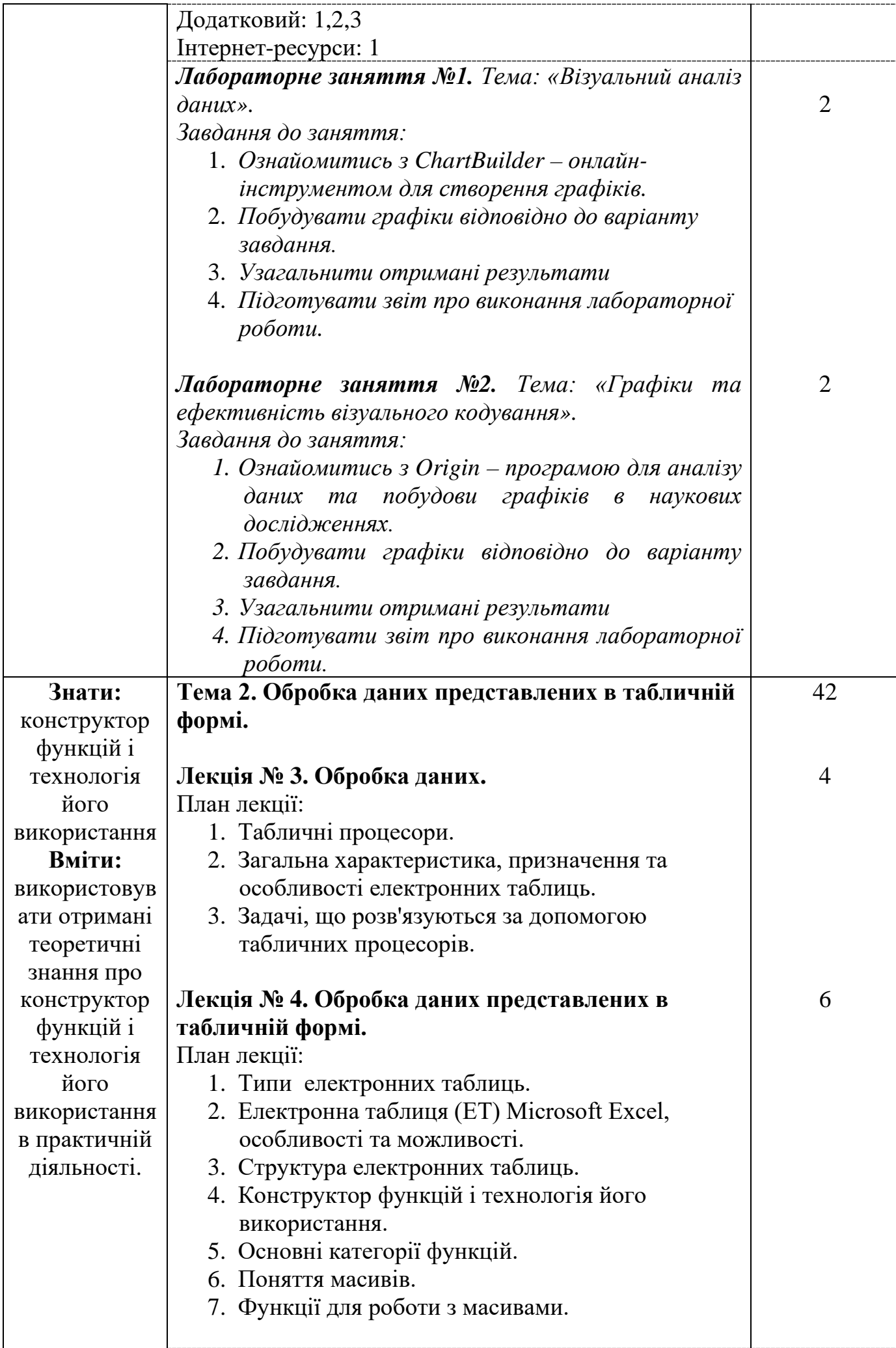

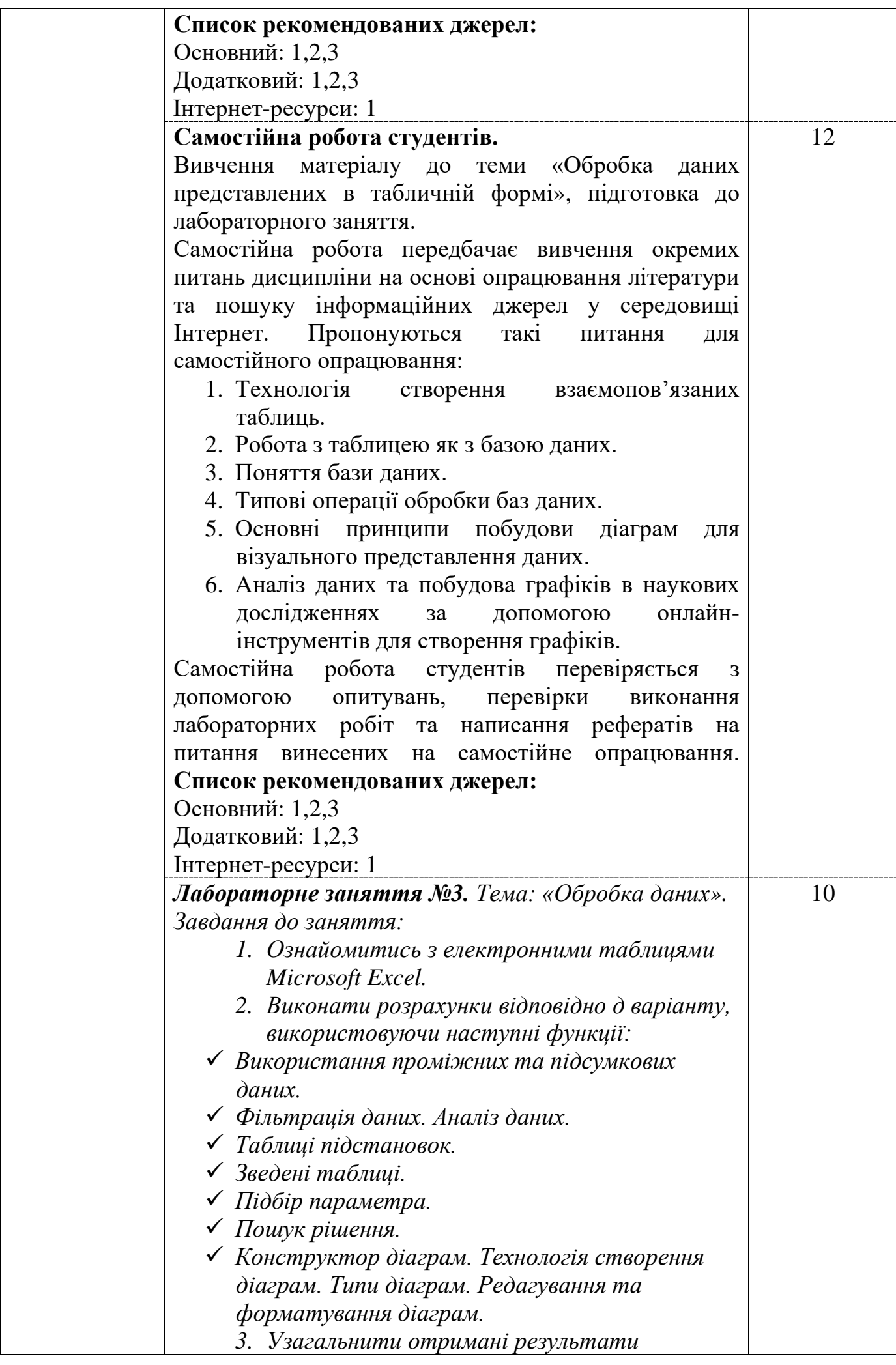

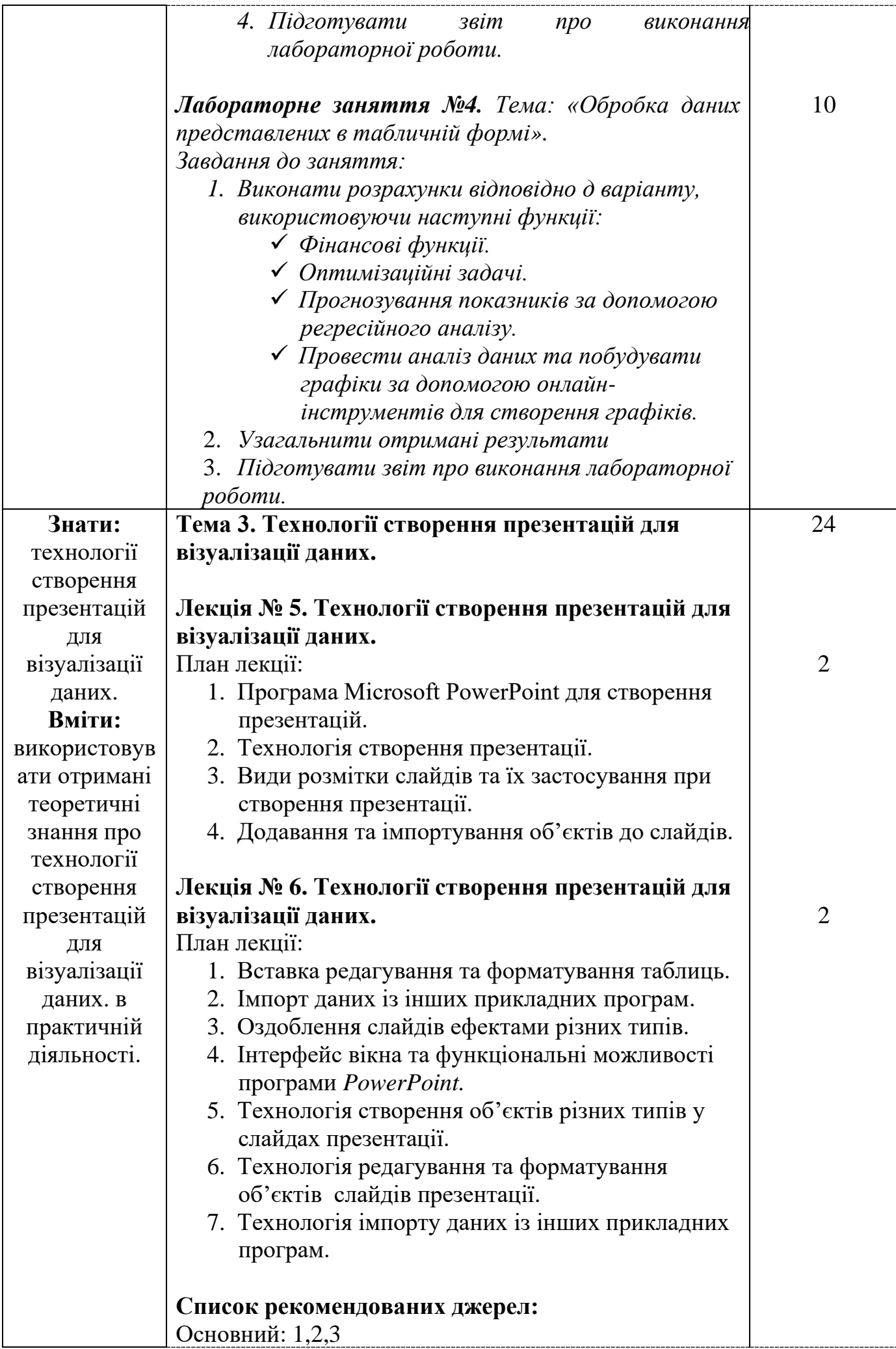

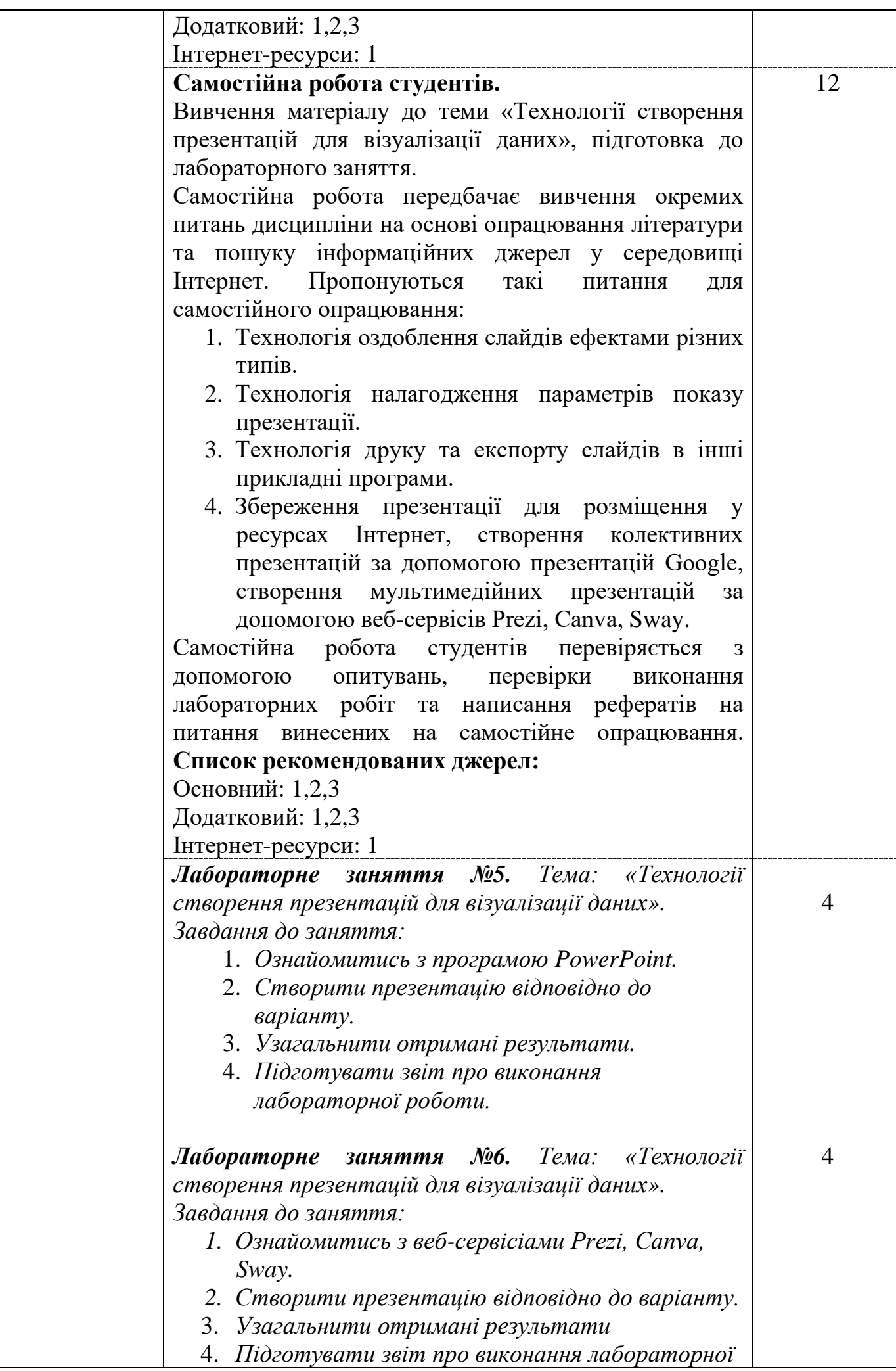

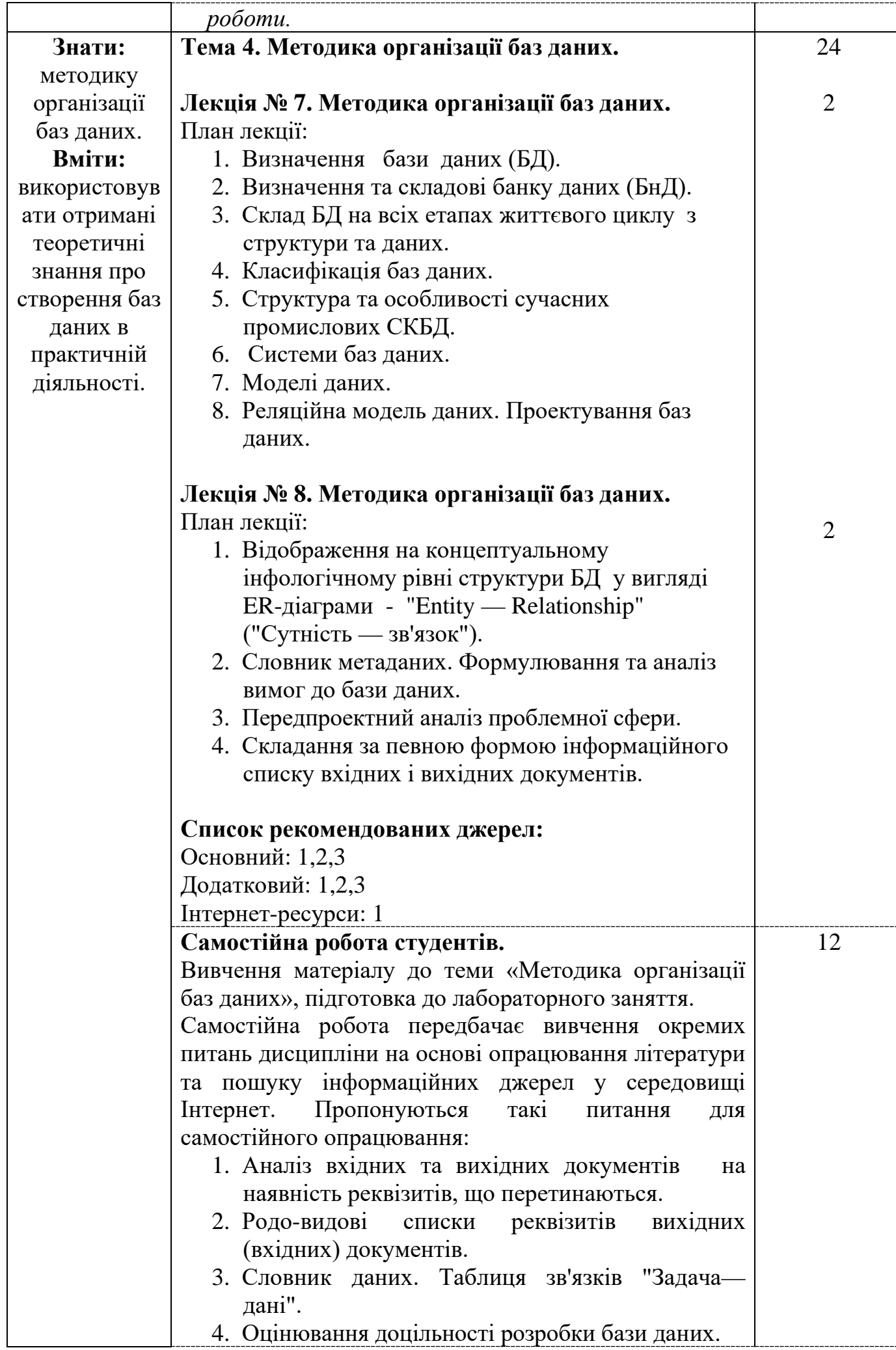

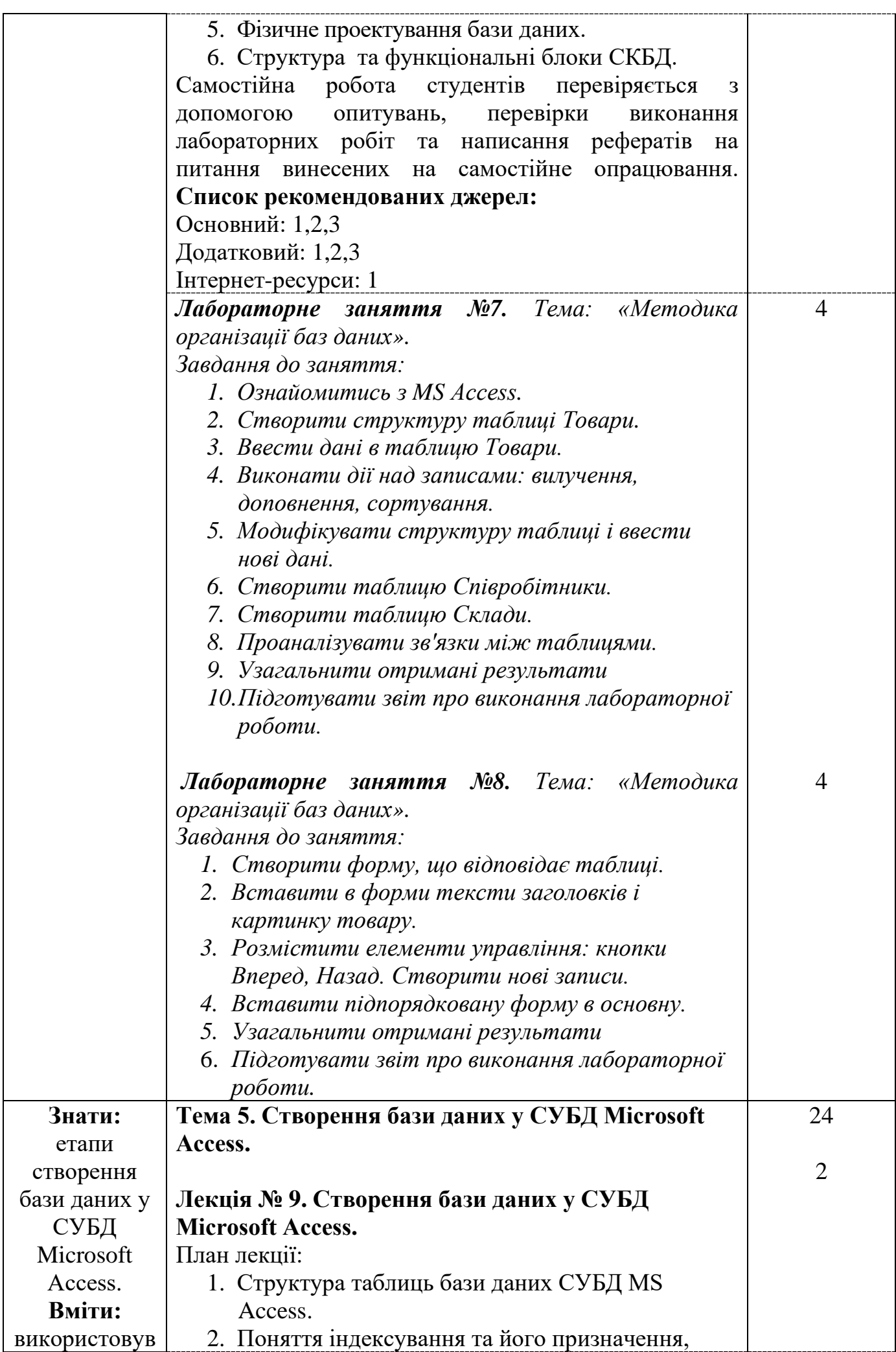

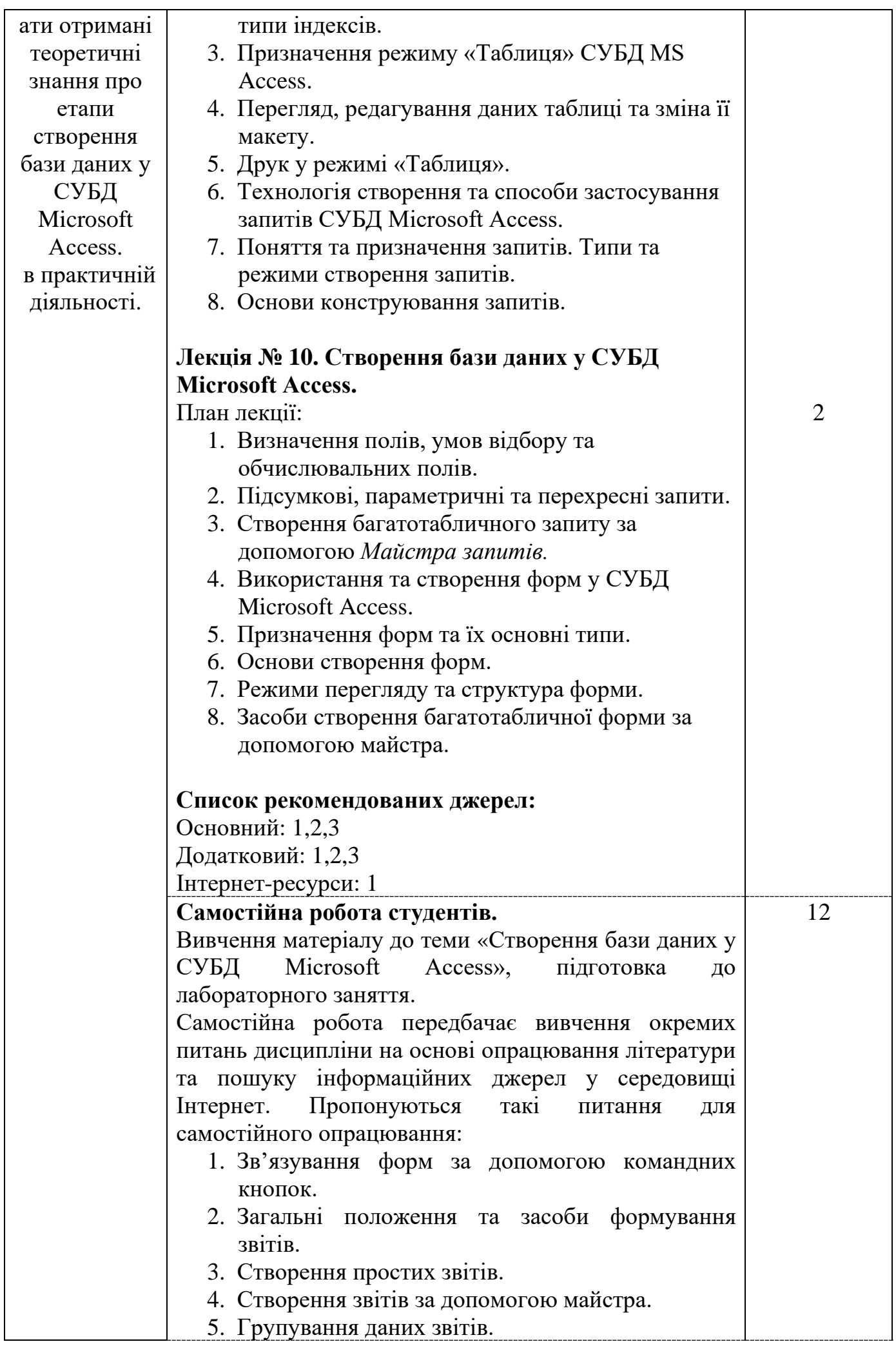

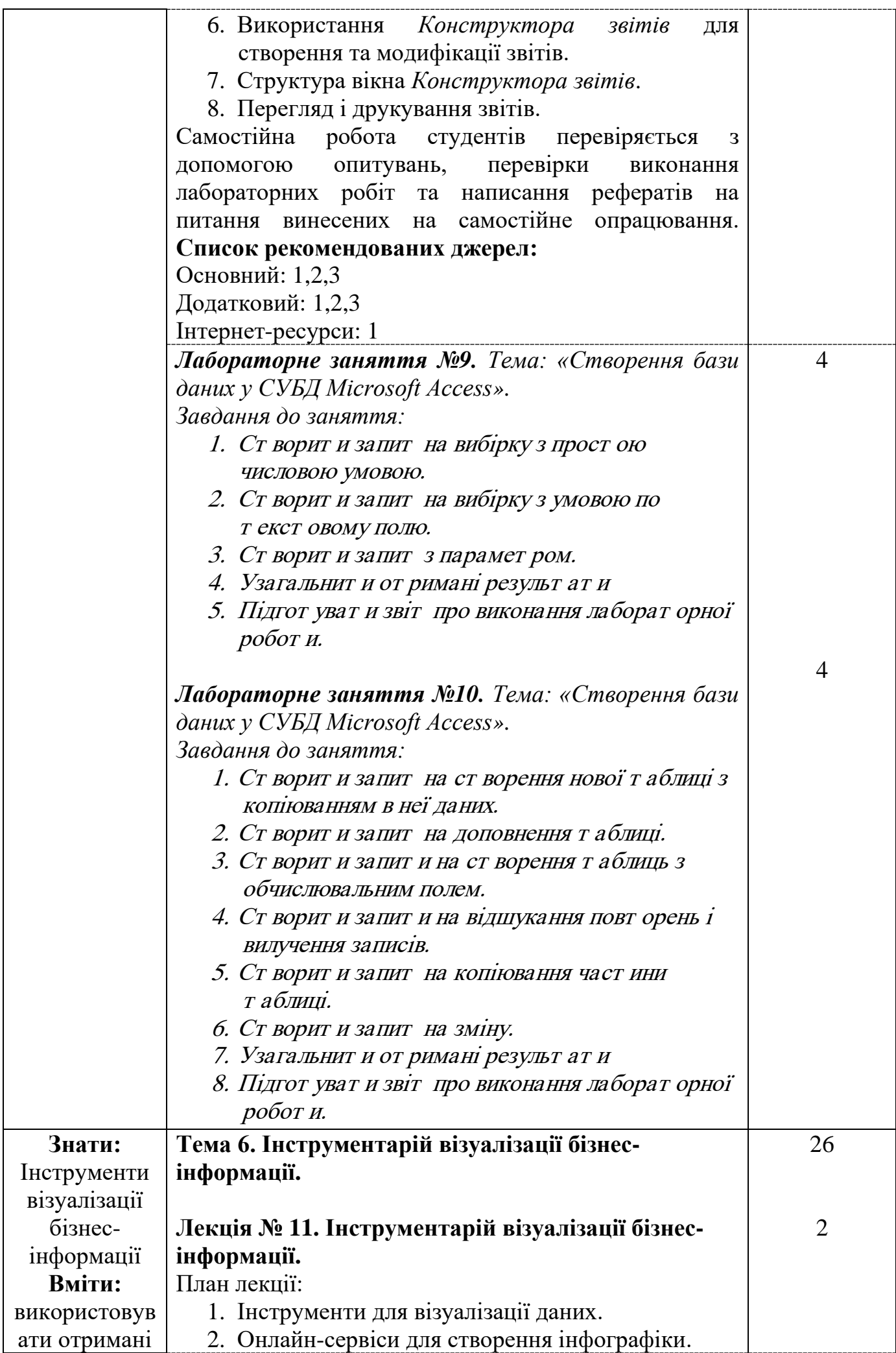

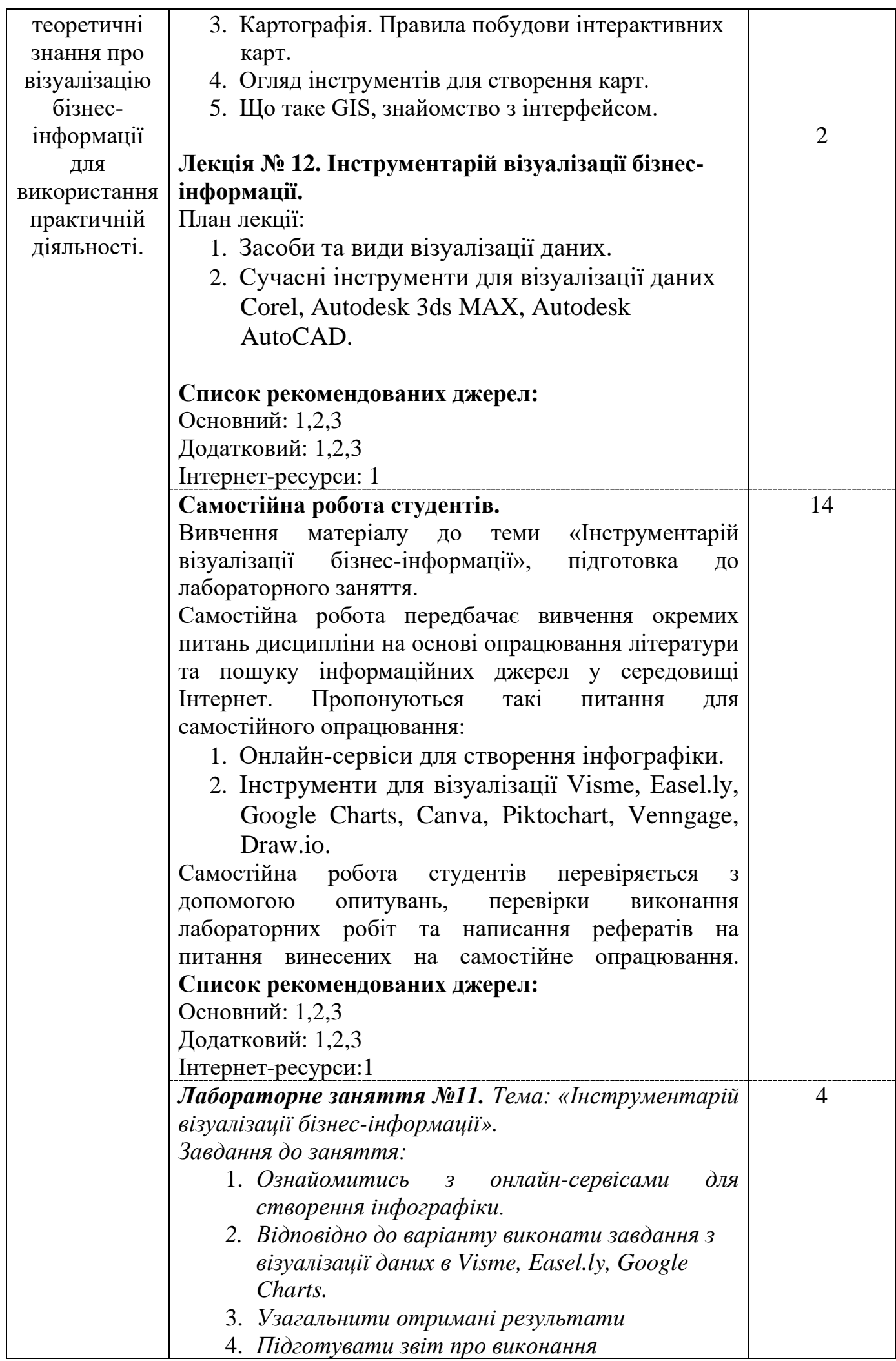

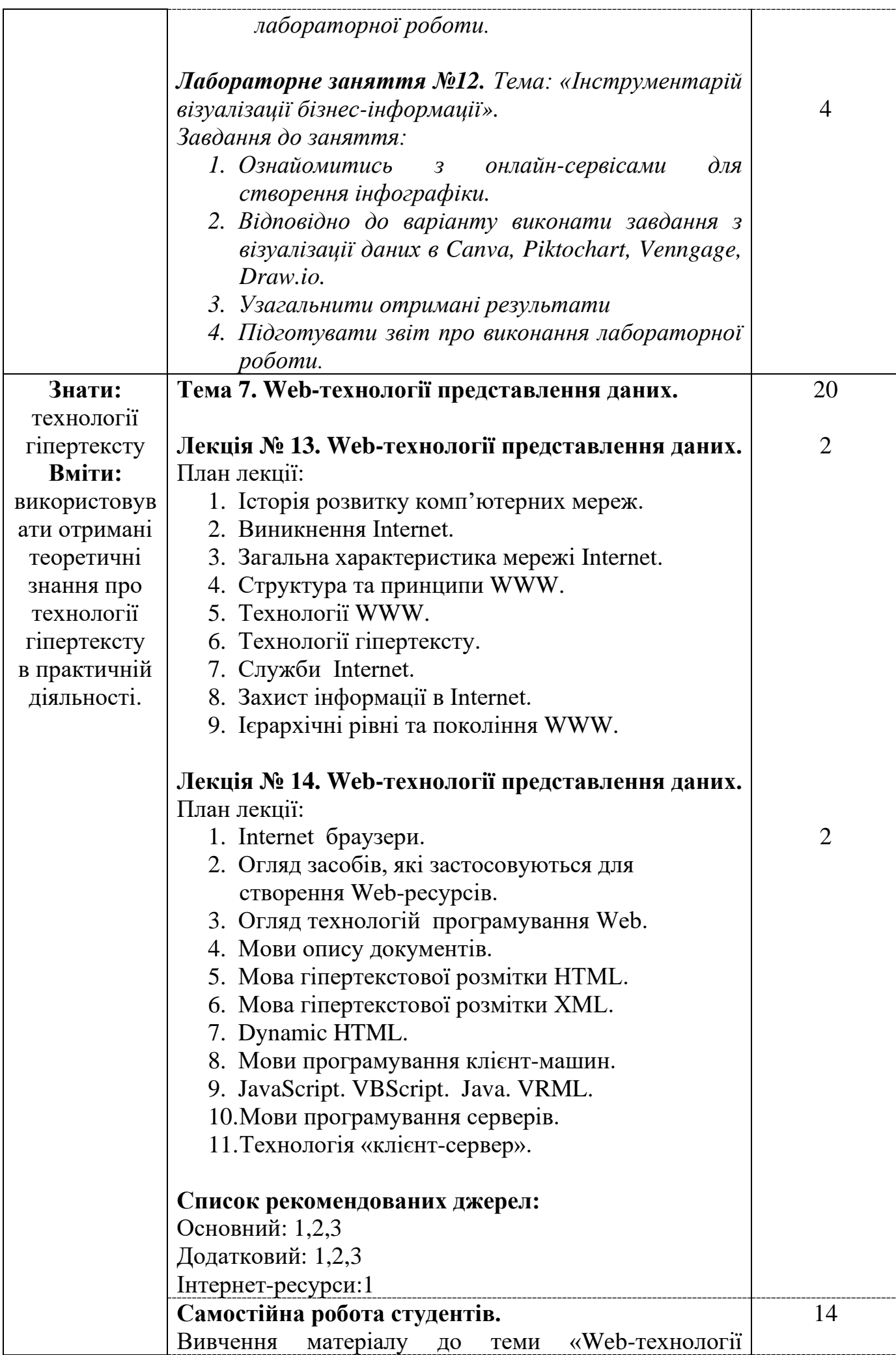

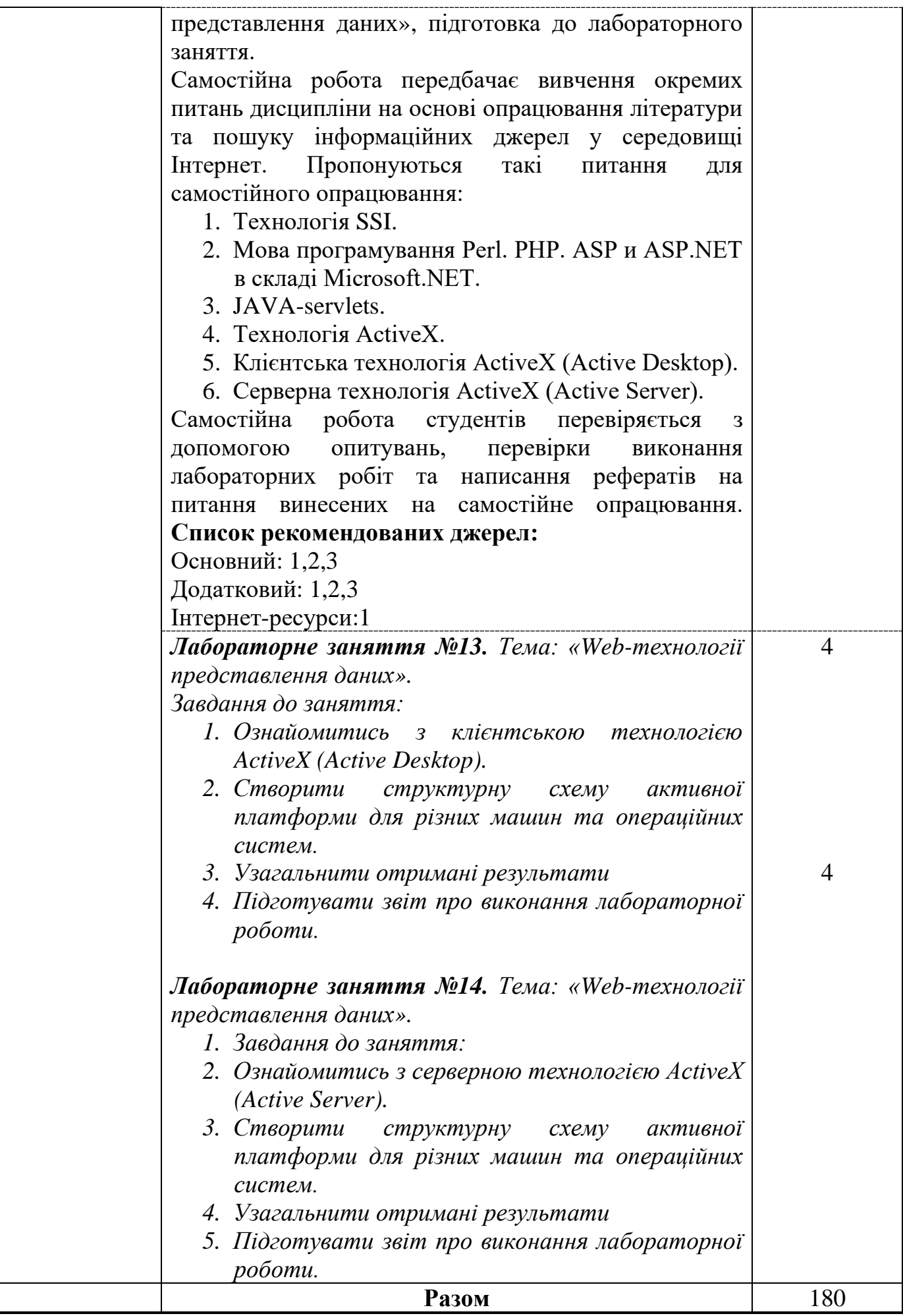

### **3. СПИСОК РЕКОМЕНДОВАНИХ ДЖЕРЕЛ**

#### **Основний:**

- 1. Інфографіка: навчальний посібник / упорядник Гудіма О. В. Чернівці, Чернівецький національний університет, 2017. – 107 с.
- 2. Кобилін А. М. Системи обробки економічної інформації : навчальний посібник / А. М. Кобилін . – Київ : Центр учбової літератури, 2019. – 234 с.
- 3. *Гетц К. Access 2000.Руководство разработчика. / К. Гетц, П. Литвин, К. Гилберт - К.: Ирина; BHV, 2003. - 1264с.*

#### **Додатковий:**

- 1. Крам Рэнди. Инфографика. Визуальное представление данных / Рэнди Крам ; пер. с англ. О. Сивченко. — Санкт-Петербург : Питер, 2015. — 384 с.
- 2. *Криворучко О. В. MS Office у вирішенні завдань на підприємствах торгівлі : навч. посіб. для студ. вищ. навч. закл. / О. В. Криворучко, С.Л. Рзаєва, В.М. Краснощок. – Київ : КНТЕУ, 2008.*
- 3. *Дубнов П.Ю. Access 2000.Проектирование баз данных. / П.Ю. Дубнов - М.: ДМК, 2000. - 271с.*

#### **Інтернет-ресурси:**

1. Горлач В.М. Основи комп'ютерних мереж ./В.М. Горлач Основи комп'ютерних мереж. Електронний ресурс: http://old.ami.lnu.edu.ua/nets/index.htm.

\*- Курсивом виділені джерела, що є в бібліотеці КНТЕУ